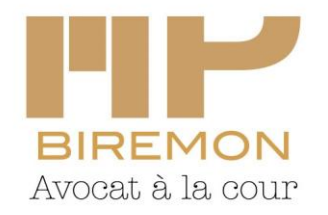

4 Boulevard du Général de Gaulle 40990 SAINT-PAUL-LES-DAX 05 58 43 69 44 contact@mariepierrebiremon.com

#### **ATTESTATION ARTICLE R.322-41-1 DU CODE DES PROCEDURES CIVILES D'EXECUTION**

#### **PERSONNE MORALE**

Attestation établie en vue de l'audience du (DATE) devant le Juge de l'exécution du Tribunal de judiciaire de DAX

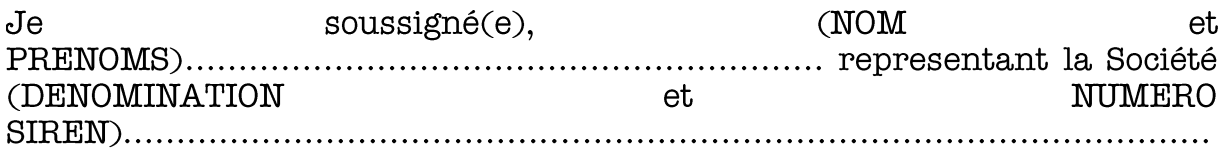

Atteste sur l'honneur :

- $\Box$  Que la société n'est pas condamnée à une peine, en cours d'exécution, portant interdiction d'acheter un bien immobilier à usage d'habitation ou un fonds de commerce d'un établissement recevant du public à usage total ou partiel d'hébergement en application des articles 225-26, I, 2°, du code pénal, L.1337-4, V, alinéa 2, du code de la santé publique, L.123-3, VIII, alinéa 2, du code de la construction et de l'habitation, L. 511-6, IV, alinéa 2, du code de la construction et de l'habitation et L. 521-4, III, alinéa 3, du code de la construction et de l'habitation.
- $\Box$  Pour le cas où la société est une société civile immobilière ou une société en nom collectif : qu'aucun de ses associés et mandataires sociaux n'est condamné à une de ces peines.

Prise de rendez-vous et info sur : www.avocat-dax-biremon.com

Membre de l'ANAFAGC Association agréée par l'administration fiscale. Le règlement par chèque est accepté. Siret n° 82493224800043 TVA intra.: FR 60 824932248

Les associés et mandataires sociaux de la société sont :

### - Associé / mandataire social 1:

Personne physique

 $Norm:$  $Prénom(s)$ :  $N\acute{e}(e)$  le : --/--/ à Pays :  $Domicilié(e)$ :

Personne morale :

Dénomination :  $\texttt{Num}$ éro $\texttt{SIREN}$  :

## - Associé / mandataire social 2:

Personne physique

 $Nom:$  $Prénom(s)$ :  $N\acute{e}(e)$  le : --/--/ à Pays : Domicilié(e) :

Personne morale :

Dénomination : Numéro SIREN :

# - Associé / mandataire social 3:

Personne physique

Nom:  $Prénom(s)$ :  $N\acute{e}(e)$  le : --/--/ à Pays :  $Domicilié(e)$ :

Personne morale :

Dénomination: Numéro SIREN :

bien L'acquisition concerne le ci-après : (désignation du 

En cas d'attestation mensongère, j'ai conscience que le juge pourra ordonner l'annulation de mon acquisition et remettra le bien en vente dans les formes et conditions édictées à l'article R.322-49-1 du code des procédures civiles d'exécution ci-dessous reproduit, sans préjudice de me voir appliquer les sanctions édictées au dernier alinéa de l'article R.322-41 et à l'alinéa 1 de l'article R.322-72 du code des procédures civiles d'exécution.

L'article R.322-49-1 du code des procédures civiles d'exécution dispose :

« En l'absence de surenchère valide et lorsque l'attestation mentionnée à l'article R. 322-41-1 ne précise pas que le bien est destiné à l'occupation personnelle du mandant, le service du greffe demande le bulletin n° 2 du casier judiciaire de l'enchérisseur déclaré adjudicataire et, s'il s'agit d'une société civile immobilière ou en nom collectif, de ses associés et mandataires sociaux.

Lorsque l'enchérisseur déclaré adjudicataire ou, s'il s'agit d'une société civile immobilière ou en nom collectif, l'un de ses associés ou mandataires sociaux, a fait l'objet d'une condamnation à l'une des peines mentionnées à l'article L. 322-7-1, le service du greffe en réfère au juge qui, après avoir sollicité les observations des parties, prononce d'office la nullité de l'adjudication par une ordonnance non susceptible d'appel dans laquelle il fixe la nouvelle audience de vente à une date comprise dans un délai de deux à quatre mois suivant le prononcé de sa décision.

L'ordonnance est notifiée par le greffe au débiteur saisi, au créancier poursuivant, aux créanciers inscrits et à l'adjudicataire par lettre recommandée avec demande d'avis de réception. »

Fait à

Le

Signature